### **Sistemas de numeración, operaciones y códigos**

Floyd *Digital Fundamentals, 9/e*

### **Sistemas de numeración**

Floyd *Digital Fundamentals, 9/e*

#### **Números decimales**

- $\bullet\,$  El sistema de numeración decimal tiene  $\bullet$ diez dígitos: 0, 1, 2, 3, 4, 5, 6, 7, 8, y 9
- Es un sistema en base 10
- El valor de un dígito se determina por su posición dentro del número. Se le asigna un peso.

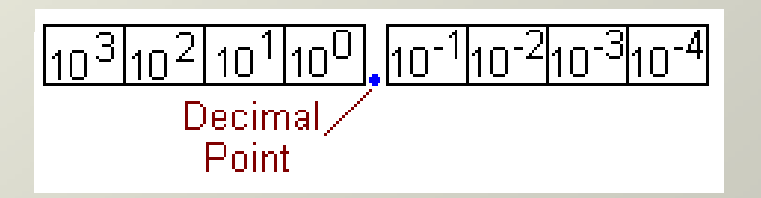

Floyd *Digital Fundamentals, 9/e*

#### **Números decimales**

- Los pesos para los números enteros positivos son potencias de 10, que aumentan de derecha a izquierda, comenzando por  $10<sup>0</sup>$ .
- • Para números fraccionarios los pesos son potencias negativas de 10 que decrecen de izda a dcha empezando por  $10^{-1}$

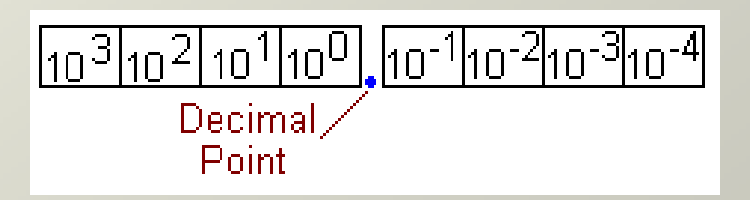

- El sistema de numeración binario emplea dos dígitos (bits): 0 y 1
- Es un sistema en base 2
- El valor de un bit se determina por su posición dentro del número

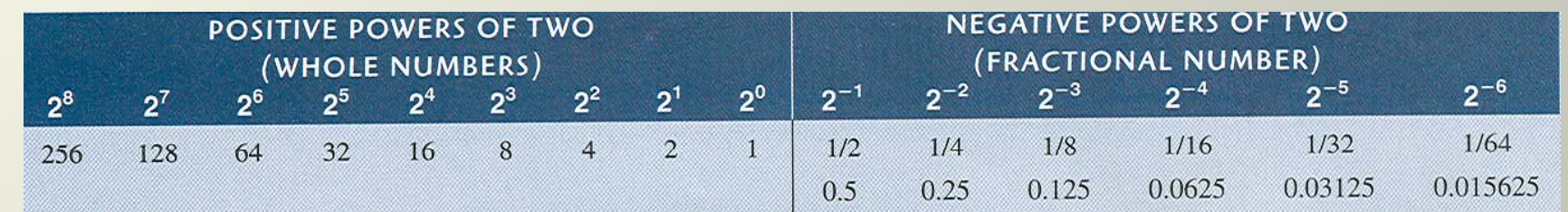

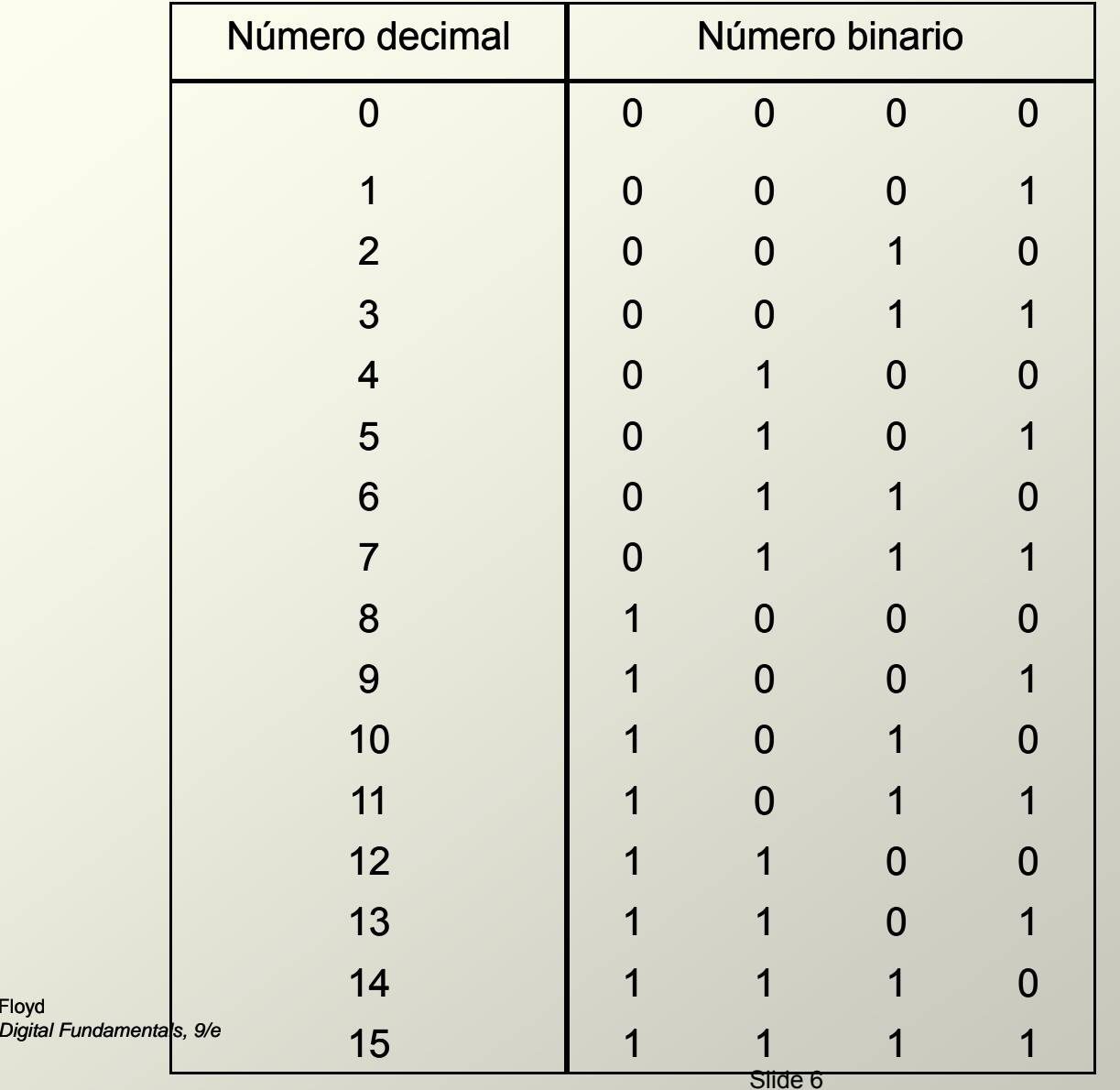

Floyd

Máximo nº decimal=  $2<sup>n-1</sup>$ 

- Un número binario es un número con peso
- Bit más a la derecha, es el menos significativo **LSB**
- Bit más a la izquierda, es el mas significativo **MSB**
- También hay números fraccionarios

## Conversión binario a decimal

• Método de la suma de pesos Sumar los pesos de todos los 1s de un nú mero para obtener el correspondiente valor decimal.

# **E**jemplos

• 1101101=

26 25 23 22 20 +25+23+22+20= 64 32 8 4 1 +32+8+4+1= 109

- 10010001=
- $2^7$ +2<sup>4</sup>+2<sup>0</sup>=128+16+1= 145
- 0,1011=
- $2^{-1}$ +2<sup>-3</sup>+2<sup>-4</sup> = 0,5+0,125+0,0625= 0,6875
- 10,111=

 $2^{1}$ +2<sup>-1</sup>+2<sup>-2</sup>+2<sup>-3</sup>= 2+0,5+0,25+0,125=2,875

Conversión decimal a binario (I)

- $\bullet$ Método de la suma de pesos
- $\bullet$ Método de la división sucesiva por 2
- •**• Conversión de fracciones decimales** a binario

# Conversión decimal a binario (II)

•• Suma de pesos Se hallan los pesos binarios que sumados darán el número decimal de partida.

> $9=8+1=$  $2^3$ +2 $^0$  =1001

Floyd *Digital Fundamentals, 9/e*

Conversión decimal a binario (III) **E**jemplos

- 25= 16+8+1=2<sup>4</sup>+2<sup>3</sup>+2º= 11001
- 58= 32+16+8+2= 2<sup>5</sup>+2<sup>4</sup>+2<sup>3</sup>+2<sup>1</sup>= 111010
- 82= 64+16+2=  $2^6$ +2<sup>4</sup>+2<sup>1</sup>=1010010
- 125= 64+32+16+8+4+1= 2<sup>6</sup>+2<sup>5</sup>+2<sup>4</sup>+2<sup>3</sup>+2<sup>2</sup>+2<sup>0</sup>= 1111101

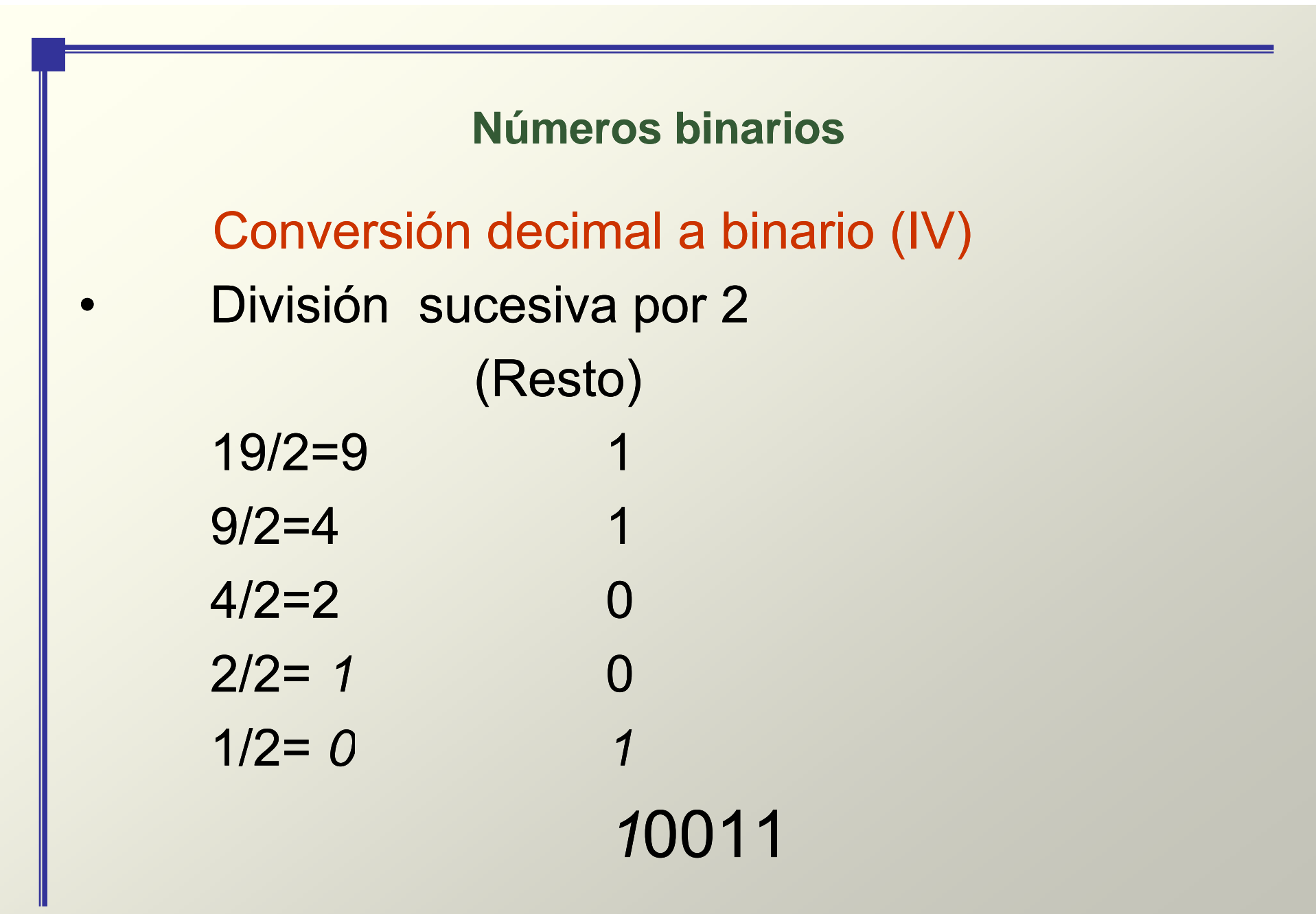

Copyright ©2006 by Pearson Education, Inc. Upper Saddle River, New Jersey 07458 All rights reserved.

Floyd *Digital Fundamentals, 9/e*

Conversión decimal a binario (V) Conversión de fracciones decimales a fracciones binarias

- Suma de pesos
- Multiplicación sucesiva por 2

# Conversión decimal a binario (VI)

Método suma de pesos:

• 45,625

 $=$ 32+8+4+1+0,5+0,125= 2<sup>5</sup>+2<sup>3</sup>+2<sup>2</sup>+2<sup>0</sup>+2<sup>-1</sup>= 101101,101

Floyd *Digital Fundamentals, 9/e*

# Conversión decimal a binario (VII)

# Divisiones/multiplicaciones sucesivas

• 0,375 x 2 = 0,75 parte entera: 0  $0, 75 \times 2 = 1,50$  parte entera: 1  $0,50 \times 2 = 1,0$  parte entera: 0

# $0,375 = 0,011$

Floyd *Digital Fundamentals, 9/e* Copyright ©2006 by Pearson Education, Inc. Upper Saddle River, New Jersey 07458 All rights reserved.

Slide 17

- Suma binaria
- Resta binaria\_\_\_\_\_\_\_\_\_\_\_\_\_
- Multiplicación binaria
- División binaria

# Suma binaria

•  $1+1=10$ 

# Cuatro reglas básicas

- $-0+0=0$ 0+0=0 Suma 0 con acarreo 0
- $0+1=1$ Suma 1 con acarreo 0
- $1+0=1$ Suma 1 con acarreo 0
	- Suma 0 con acarreo 1

# Resta binaria

Cuatro reglas básicas

- 0-0=0
- 1-1=0
- $-1 0 = 1$
- $-0-1=1$

# Se hace 10-1 (siendo 10-1=1, con acarreo negativo de 1)

### Resta binaria

• Ejemplos: 101-011= 010

```
10001 – 01010 = 00111 
              1710 – 1010 = 710
11011001 – 10101011 =  00101110 
                    21710 – 17110 = 4610
111101001 – 101101101 = 001111100 
              48910 – 36510 = 12410
```
# Multiplicación binaria Cuatro reglas básicas

- • $0x0=0$
- • $0x1=0$
- • $1x0=0$
- 1x1=1

Numeros de varios bits, igual que en decimal

La multiplicación binaria de dos bits es igual que la multiplicación de los dígitos decimales 0 y 1

División binaria

•Mismo procedimiento que la división decimal.

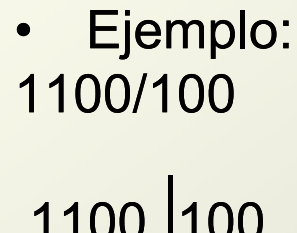

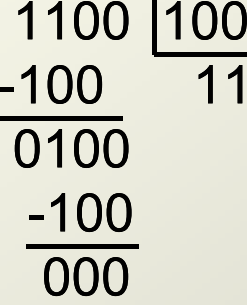

Floyd *Digital Fundamentals, 9/e* Copyright ©2006 by Pearson Education, Inc. Upper Saddle River, New Jersey 07458 All rights reserved.

Slide 24

- Complemento a 1
- •Complemento a 2

Sirven para representar los números negativos.

El complemento a 2 lo suelen usar las computadoras para manipular los números negativos.

#### $\bullet$ • Complemento a 1

Cambio cada uno de los bits del número para obtener el complemento a 1

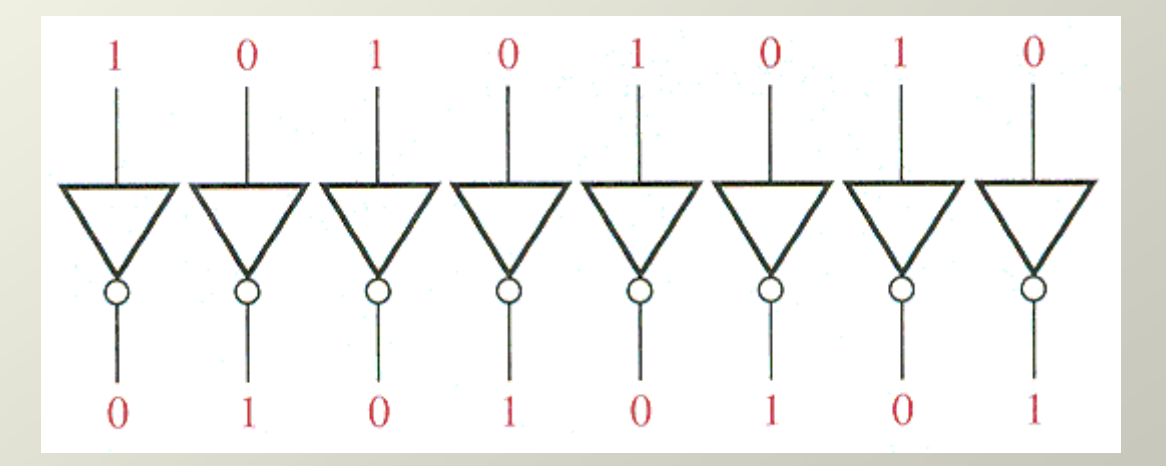

• Complemento a 2 Sumar 1 al complemento a 1 para obtener el complemento a 2

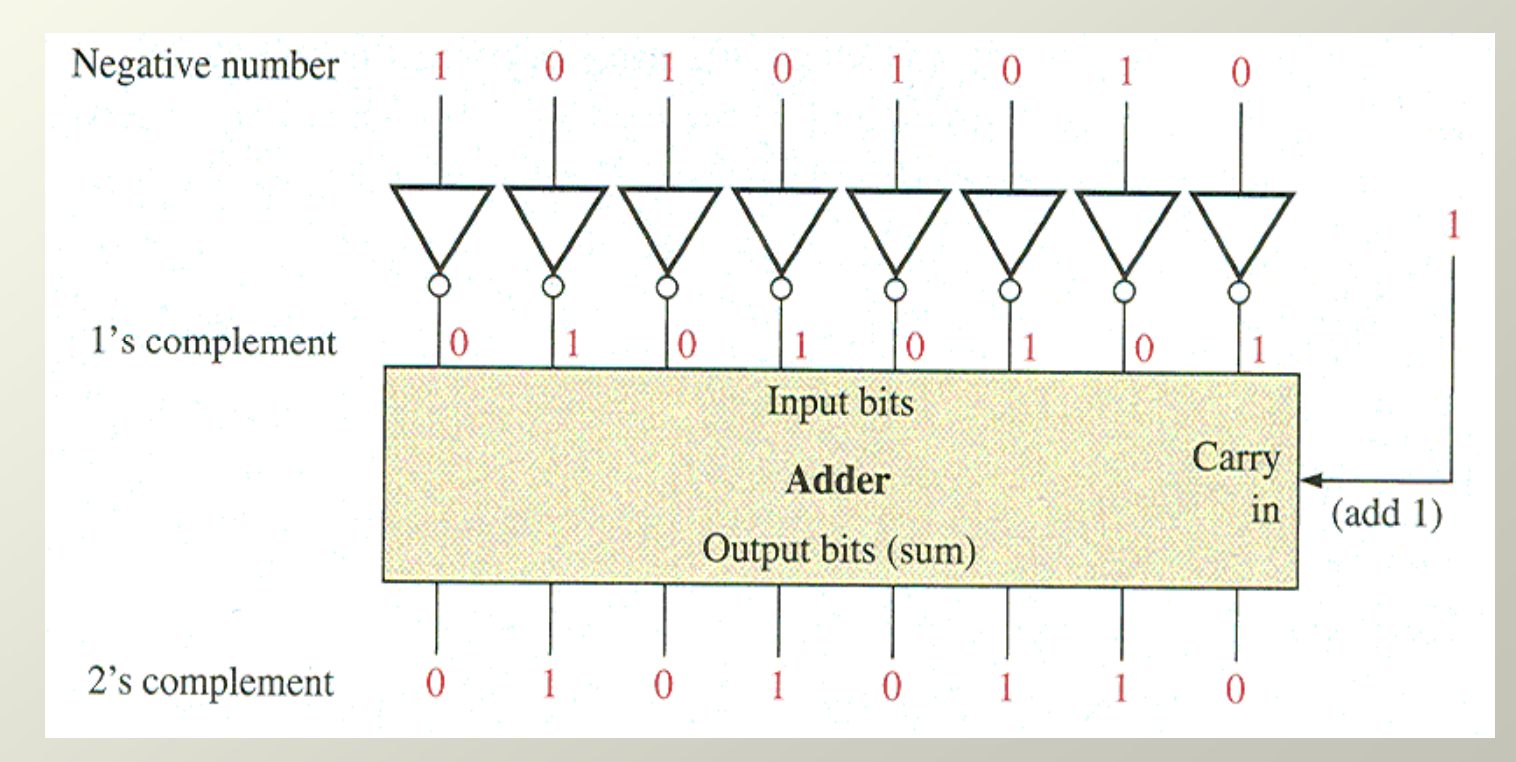

Floyd *Digital Fundamentals, 9/e*

 $\bullet$ Complemento <sup>a</sup> 2

Método alternativo

Cambiar todos los bits situados a la izquierda del 1 menos significativo para obtener el complemento a 2

1011001001001110

10110010 Número binario

01001110 Complemento a 2

Floyd *Digital Fundamentals, 9/e*

Copyright ©2006 by Pearson Education, Inc. Upper Saddle River, New Jersey 07458 All rights reserved.

Slide 29

- Bit de signo
- Números binarios de 8 bits
- Formato signo-magnitud
- Formato complemento a 2
- Valor decimal de los números con signo
- Rango de valores de los números enteros

- Formato signo-magnitud
	- El bit más a la izquierda es el bit de signo y los restantes bits son los bits de magnitud
	- – Un bit de signo 0 indica que es un número positivo
	- Un bit de signo 1 indica que es un número negativo
	- –– Ejemplo: 10011001 (-25)

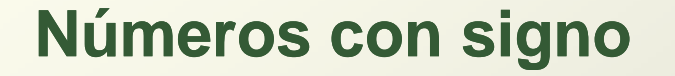

# • Formato del complemento a 2 – Un número negativo es el complemento a 2 del correspondiente número positivo. Ejemplo: 00011001 (25) 11100111 (-25)

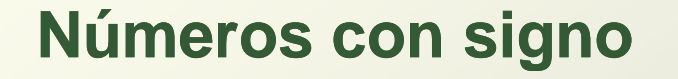

- El valor decimal de los números con signo.
- Decimal  $\rightarrow$  Binario en tres formatos
	- –Signo-magnitud
	- –Complemento <sup>a</sup> 2

•Binario a Decimal en formato signomagnitud

Sumar los pesos de todas las posiciones de los bits de magnitud cuando son 1 e ignorando las posiciones en las que hay 0s 10010101

0010101=  $2^{4}+2^{2}+2^{0}=21$ **-21**

Floyd *Digital Fundamentals, 9/e*

• Binario a decimal en formato complemento a 2

**Números positivos-** Sumar los pesos de todas las posiciones de los bits de donde haya 1 e ignorando las posiciones en las que hay 0s

**Números negativos-** Se da valor negativo al peso del bit de signo, se suman los pesos donde hay 1

0101011026+24+22+21= **+86** 2 2 2 2 **86** 2

10101010-27+25+23+21= **-86** +2 +2 +2 **86**

- • Rango de valores de los números naturales y enteros
	- Con n bits tenemos *2n* combinaciones diferentes
	- Naturales (sin signo):
		- 0 hasta 2<sup>n</sup> -1
		- Ejemplo: n=4, rango 0 hasta 15
	- – Enteros en formato signo y magnitud:
		- $-(2^{n-1}-1)$  hasta  $+(2^{n-1}-1)$ .
		- Un bit se emplea en el signo, y el cero tiene doble representación
		- Ejemplo: n=4, rango -7 hasta +7

#### –Enteros en formato complemento a 2:

- $-(2^{n-1})$  hasta  $+(2^{n-1}-1)$ .
- El cero no tiene doble representación y el rango es asimétrico
- Ejemplo: n=4, rango=  $-(2^3)$ =-8 hasta  $2^3$ -1=+7

### **Operaciones aritméticas de números con signo**

Floyd *Digital Fundamentals, 9/e*

**Op g eraciones aritméticas de números con signo**

- Suma
- Resta
- Multiplicación
- División

#### **Operaciones aritméticas de números con signo con**

- •Cuando hay números negativos, sumamos empleando el formato complemento a dos
- • SIEMPRE debemos asegurarnos de que el número de bits es suficiente para contener el resultado
- •Descartamos los acarreos
- • Ejemplos
	- $00001111+11111010 = 00001001$  15+(-6)=9
	- $00010000+11101000 = 11111000$  16+(-24)= -8
	- $11111011+11110111 = 11110010$   $(-5)+(9)=-14$

**Operaciones aritméticas de números con signo con**

# Resta

- Tomar el complemento a dos del sustraendo y sumar
- Ejemplo

00000000011= 00001000+11111101= 00000101 **Operaciones aritméticas de números con signo con**

# Multiplicación y división

- • Se realizarán siempre con números positivos y al resultado se le aplicará el signo correspondiente
- No hacemos multiplicaciones y divisiones en formato complemento a dos

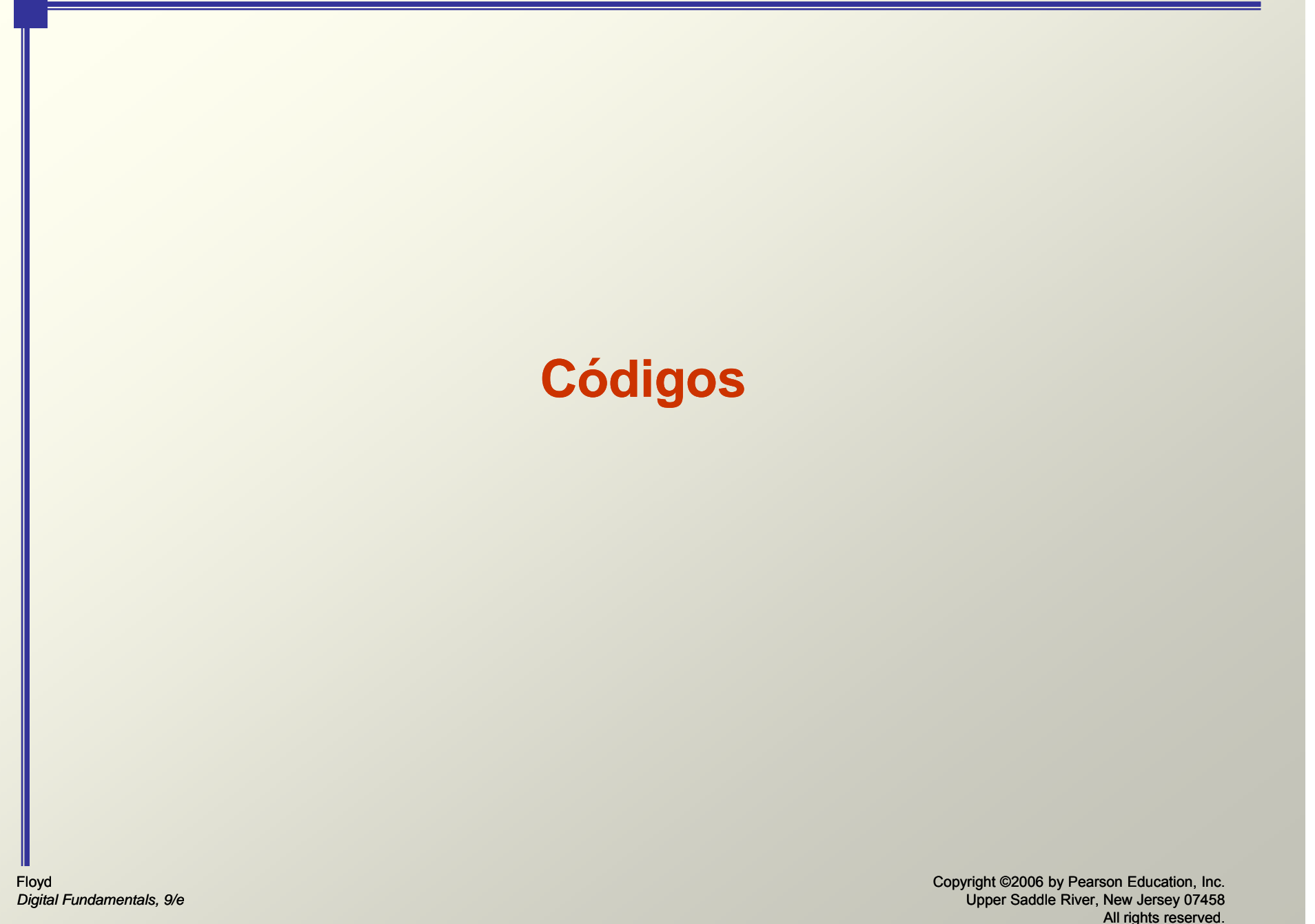

# • Números decimales, binarios y

hexadecimales

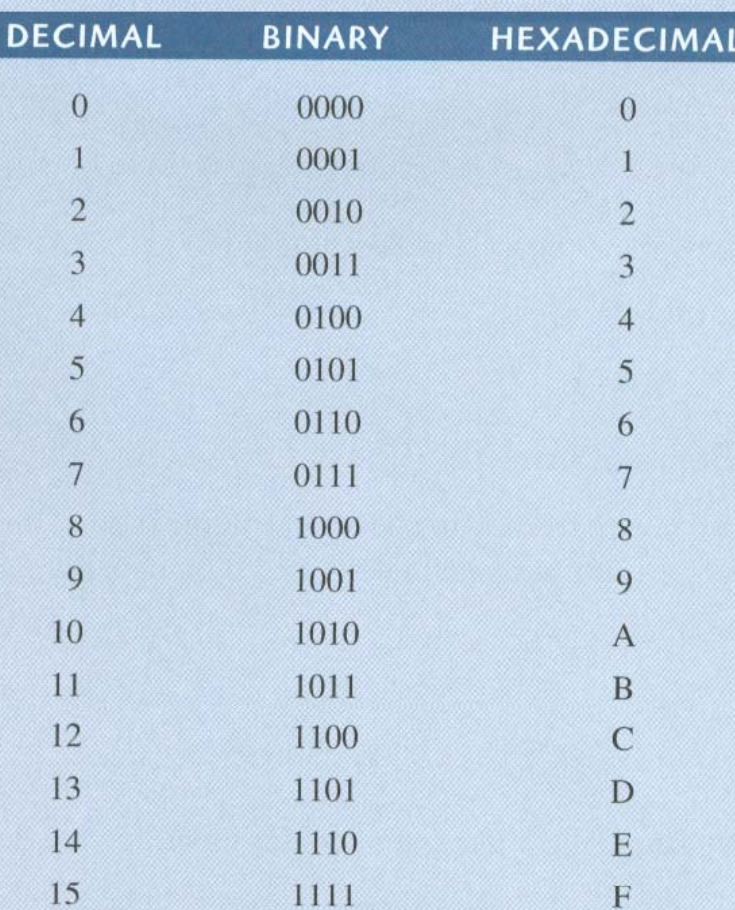

Floyd *Digital Fundamentals, 9/e*

- Conversión binario-hexadecimal
- Conversión hexadecimal-binario
- Conversión hexadecimal-decimal
- Conversión decimal-hexadecimal

- $\bullet$ Conversión binario a hexadecimal
	- 1. Se parte el número binario en grupos de 4 bits comenzando por el bit más a la derecha
	- 2. Se reemplaza cada grupo de 4 bits por su símbolo hexadecimal equivalente.

• Conversión hexadecimal a binarioSe reemplaza cada símbolo hexadecimal por el grupo de cuatro bits adecuado

- •Conversión hexadecimal a decimal Dos métodos:
	- – Convertir el número hexadecimal a binario y convertir el binario <sup>a</sup> decimal
	- Suma de pesos: Multiplicar el valor decimal de cada dígito hexadecimal por su peso y sumar los productos

- • Conversión decimal a hexadecimal
	- –Suma de pesos inversa
	- –División sucesiva por 16

# **Código Decimal Binario (BCD)**

Floyd *Digital Fundamentals, 9/e* Copyright ©2006 by Pearson Education, Inc. Upper Saddle River, New Jersey 07458 All rights reserved.

Slide 49

**Códig () o Decimal Binario (BCD)**

# Dígitos decimales y BCD

 $\theta$  $\overline{2}$  $\mathcal{E}$  $5\qquad 6$ 7 8 **DECIMAL DIGIT**  $\frac{4}{4}$ 9 **BCD** 0000 0001 0010 0011 0100 0101 0110 0111 1000 1001

# Decimal 382 - BCD: 0011 1000 0010

### **Códig y os Gray**

- El código Gray
- Código para comunicaciones
- Es muy fiable porque dos símbolos consecutivos solo cambian un bit

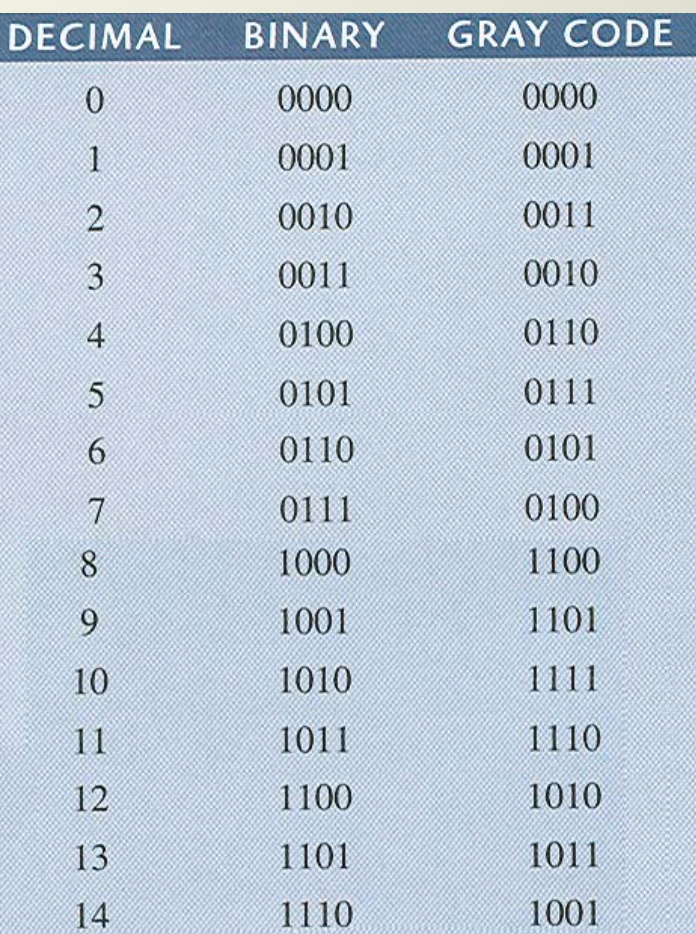

### **Código ASCII**

### • El código ASCII (Caracteres de control)

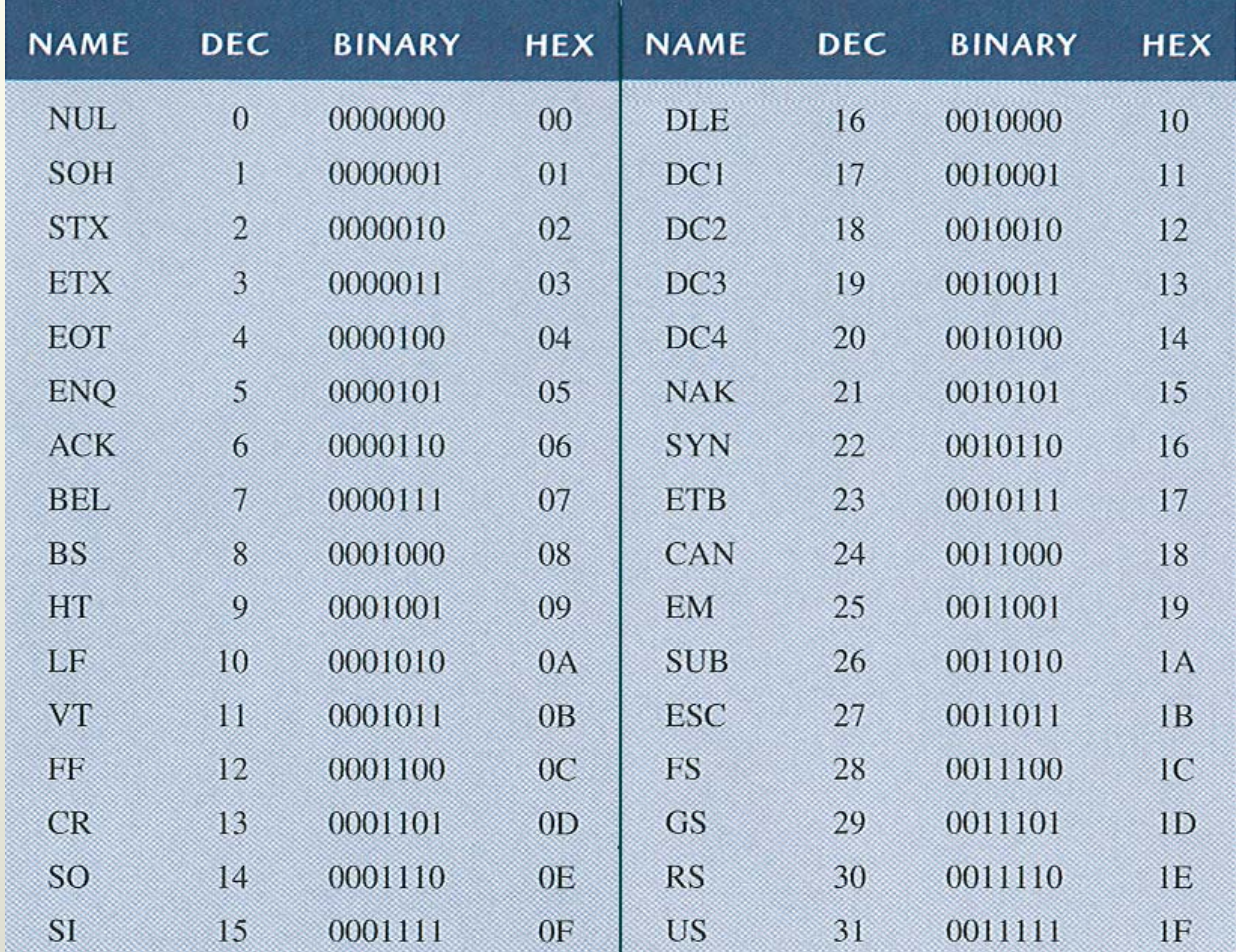

### **Códigos ASCII**

#### • El código ASCII (símbolos gráficos 20h – 3Fh)

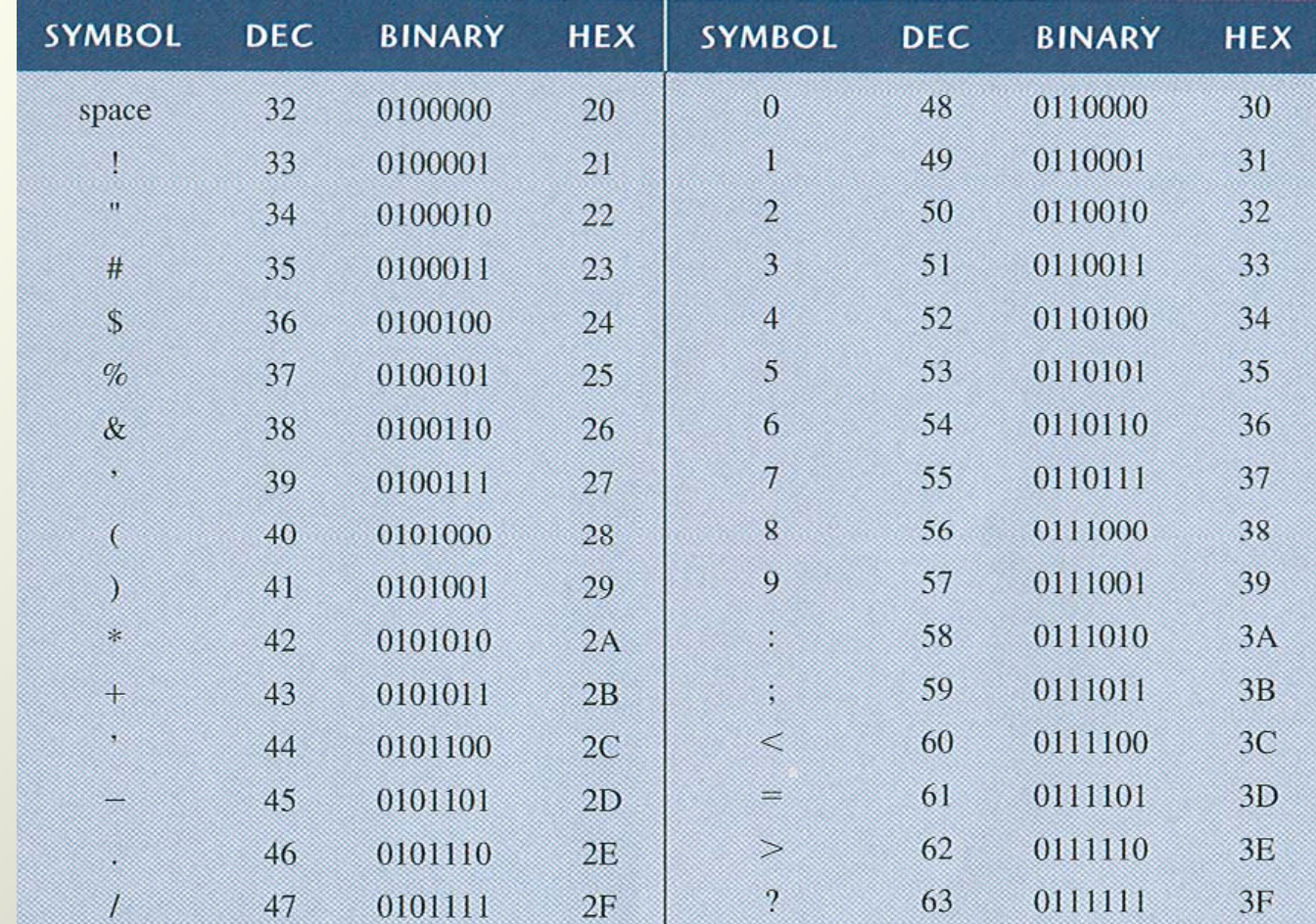

Floyd *Digital Fundamentals, 9/e*

### **Códigos ASCII**

#### •El código ASCII (símbolos gráficos 40h – 5Fh)

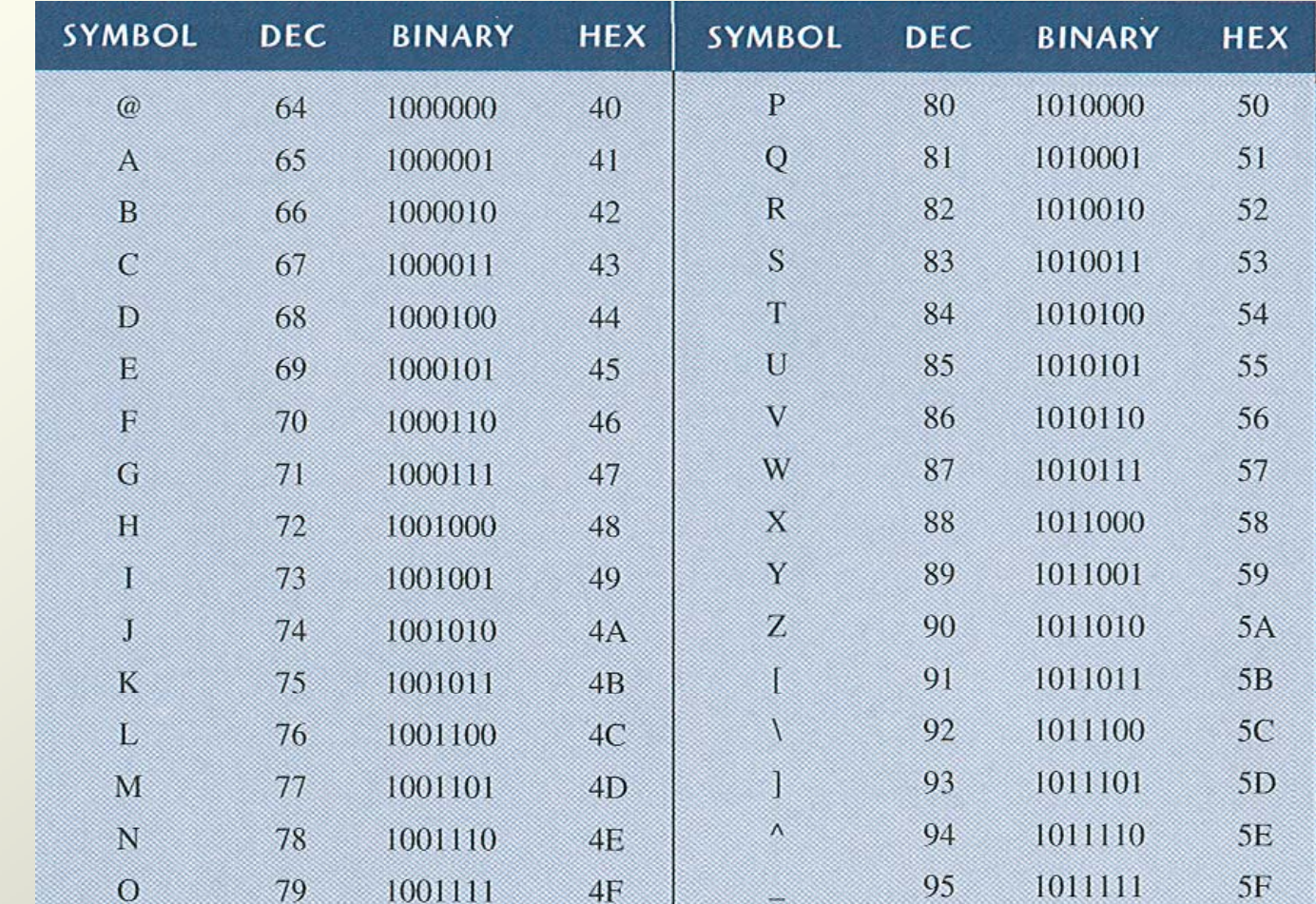

Floyd *Digital Fundamentals, 9/e*

### **Códigos Digitales**

#### •El código ASCII (símbolos gráficos 60h – 7Fh)

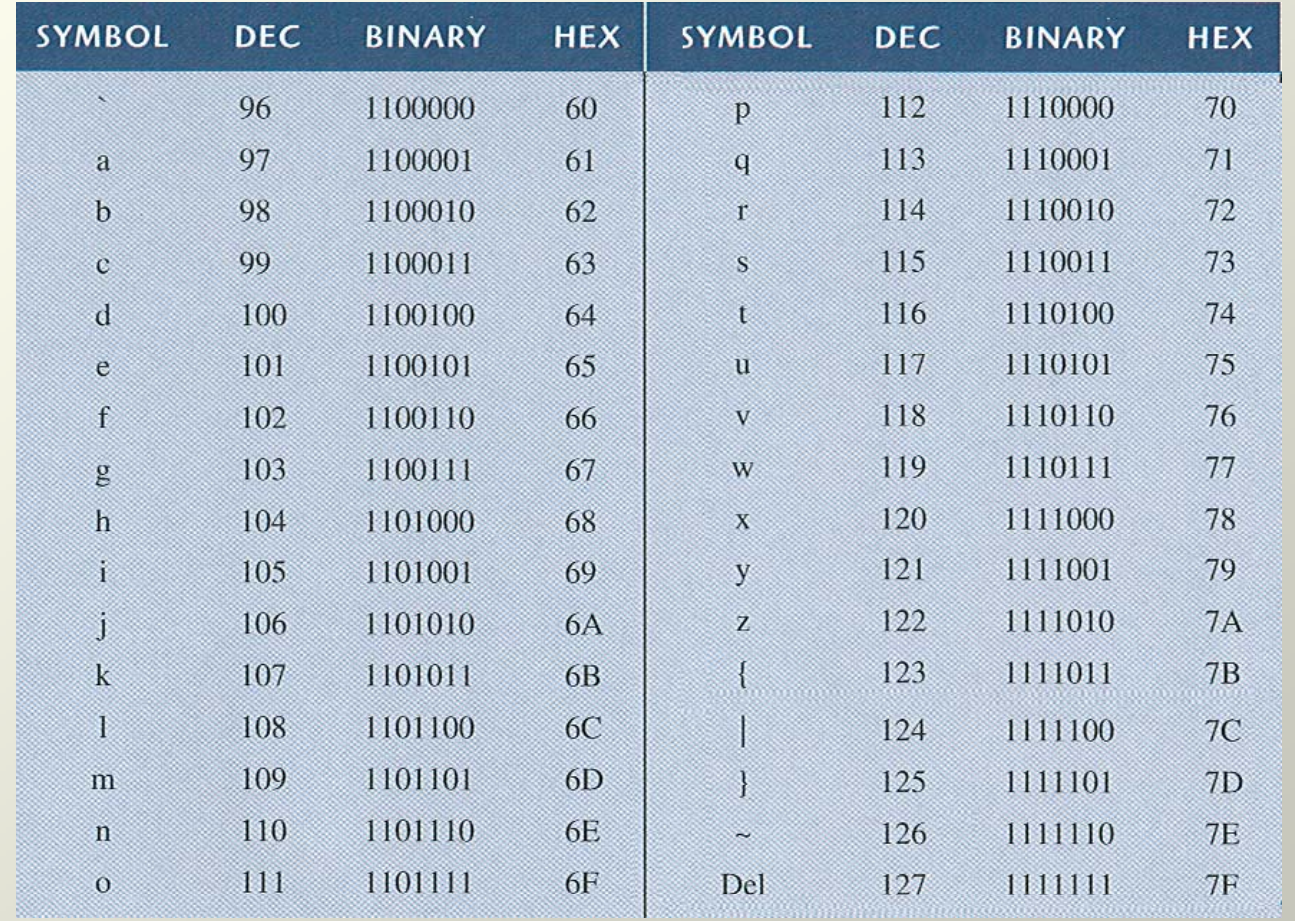

Floyd *Digital Fundamentals, 9/e*